# Sicher unterwegs im

# Online-Banking

Stand: September 2023

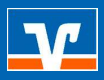

## Die Sicherheit Ihrer Finanzen liegt uns sehr am Herzen! Daher haben wir Ihnen die aktuellen Sicherheitsthemen und Verfahren hier zusammengestellt.

#### Vorsicht walten zu lassen ist das Wichtigste bei der Nutzung des Online-Bankings

- Geben Sie Ihre Zugangsdaten wie VR-NetKey und Online-Banking-PIN nie an Dritte weiter
- Seien Sie besonders kritisch, wenn Sie Anrufe, E-Mails, SMS oder sonstige Messenger-Nachrichten erhalten, die nur zum Ziel haben Ihre Online-Banking Zugangsdaten und auch Freischalt- bzw. Aktivierungscodes mitgeteilt zu bekommen.

Gelangt ein Dritter in den Besitz Ihrer Zugangsdaten, kann sich dieser – wie Sie selbst auch – im Online-Banking anmelden und Ihre Konten und Daten einsehen. Die Ausführung von Online-Transaktionen, wie zum Beispiel Überweisungen, muss zusätzlich zum Login ins Online-Banking mit einer durch TAN-Generator und girocard erzeugten Transaktionsnummer (TAN) oder einer Direktfreigabe in der VR SecureGO App freigegeben werden. Achten Sie dabei immer auf den Text der Nachricht. Dieser muss mit der von Ihnen selbst durchgeführten Transaktion übereinstimmen.

Daher ist es auch wichtig, dass Sie von uns erhaltene Aktivierungscodes, Entsperrcodes, Freigabecodes, etc. immer nur selbst in unseren Banking-Apps auf Ihren Geräten oder nach dem Login auf unserer Homepage verwenden und nicht auf einer fremden Internetseite eingeben, hochladen oder telefonisch mitteilen. Sonst könnte ein Dritter, der bereits im Besitz Ihrer Zugangsdaten ist, mittels eines der vorgenannten Codes sich selbst ein Sicherheitsverfahren aneignen, so Ihre komplette Online-Banking Identität übernehmen und letztendlich auch betrügerische Überweisungen durchführen.

Weitere Informationen und Sicherheitshinweise erhalten Sie auch immer aktuell unter: www.bankname/sicherheit

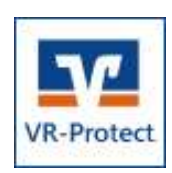

### VR-Protect: Ihr sicherer Browser fürs Online-Banking

Der Banking-Browser VR-Protect ist die optimale Ergänzung zum Online-Banking. Die Einrichtung und die Benutzung von VR-Protect ist kinderleicht und verschafft Ihnen im Internet einen Sicherheitsvorteil gegenüber anderen Internet-Browsern.

Nutzen Sie diesen Banking-Browser unter Windows oder macOS, um noch besser vor Schadsoftware geschützt zu sein. Den Download finden Sie unter: www.bankname/vr-protect

Tipp: Wenn Sie künftig VR-Protect einsetzen, führen Sie gleich eine PIN-Änderung durch und nutzen künftig ausschließlich diesen Browser und/oder unsere VR-Banking-App für das Online-Banking. So sind Ihre Zugangsdaten und Ihre Online-PIN gegen Phishing-Versuche noch besser geschützt.